## 常见的统计检验是线性模型

英文版最后更新于 2019 年 6 月 28 日,中文版最后更新于 2019 年 8 月 31 日。也可查阅 [Python](https://eigenfoo.xyz/tests-as-linear/) 版!

## 从配套的笔记查看可运行例子和更多细节: 英文版: <https://lindeloev.github.io/tests-as-linear>, 中⽂版:[https://cosx.org](https://cosx.org/)

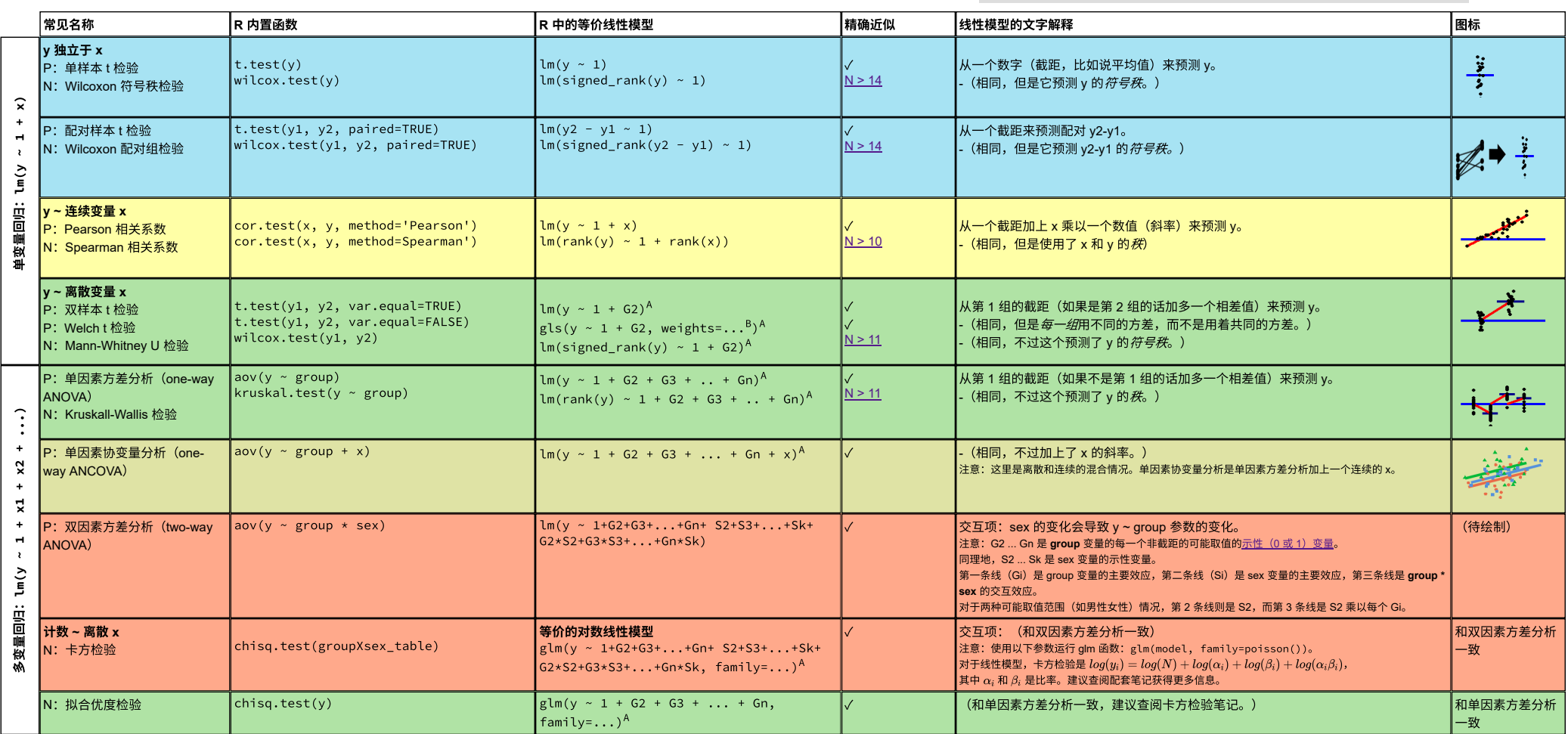

常见的参数(P,parametric)和非参(N,non-parametric)检验,以及等价的线性模型。记号 y ~ 1 + x 是 R 对于大部分我们在学校学习的 y = 1·b + a·x 的快捷表达方式。相似颜色的模型本身也非常相似,真的,你们可以看看它们的一些颜色其实是相同的!就非参模型而 言,对于样本量不小的情况,线性模型是足够好的近似了(见"精确近似"一列,点击链接查看对应模拟)。其余没那么精确的近似也是存在的,比如说 Wilcoxon 检验和符号检验,以及拟合优度检验和二项检验。符号秩函数的定义是 signed\_rank = function(x) sign(x) \* rank(abs(x))。变量 Gi 和 Si 是示性变量(取值只能是 0 或 1),揭示出当类别之间 Δx = 1 的时候,差值等于斜率。下标(如 G2 或 y1)表示数据中的不同列。lm 对于所有非连续变量模型都需要长格式数据。可以在 <u><https://lindeloev.github.io/tests-as-linear></u>(英文版)或 [https://cosx.org](https://cosx.org/)(中文版)里找到以上内容的进一步解释和可运行例子。

 $A$ 查看双因素方差分析笔记获取记号的解释。

 $B$ 相同模型,但是每个组有自己的方差: gls(value ~ 1 + G2, weights = varIdent(form = ~1|group), method="ML")。

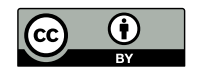

原作者:Jonas Kristoffer Lindeløv [https://lindeloev.net](https://lindeloev.net/)